## Cheatography

### Censys Search Cheat Sheet by [himajedi](http://www.cheatography.com/himajedi/) via [cheatography.com/196419/cs/41272/](http://www.cheatography.com/himajedi/cheat-sheets/censys-search)

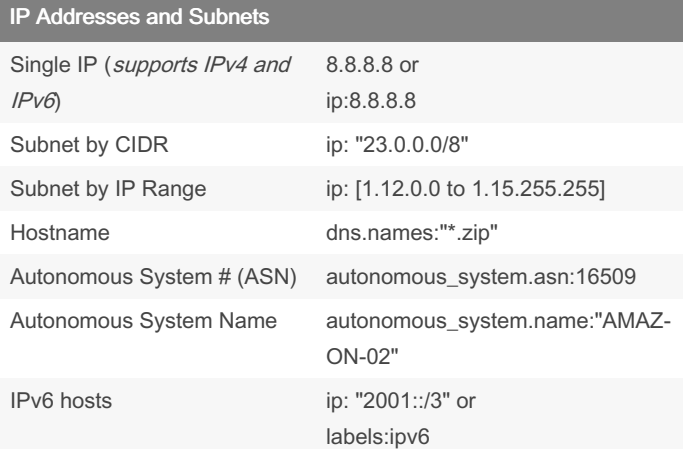

#### Ports, Protocols, and Software

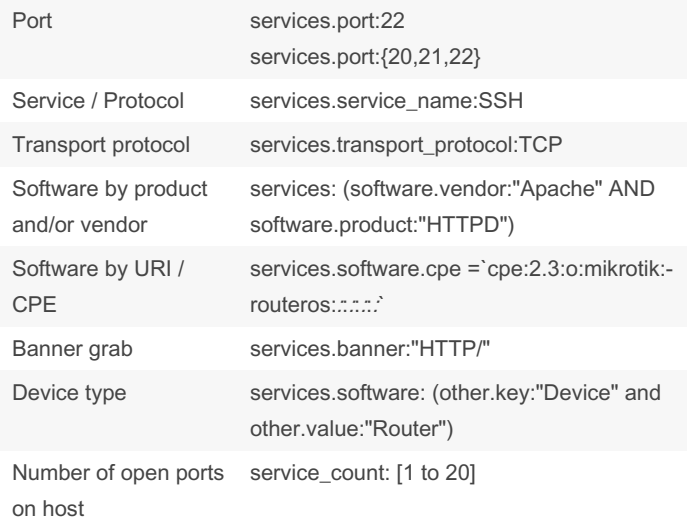

#### **Geography**

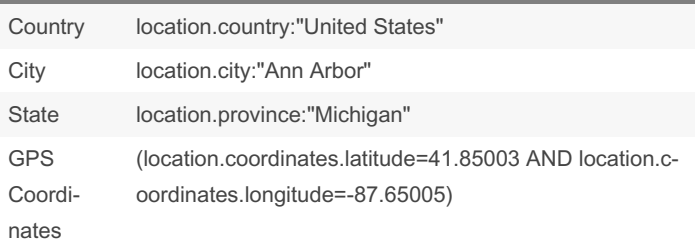

## Labels

search by label labels:<la bel -na me>

Labels provide broad context about a host or service. Some useful host labels: c2, login-page, open-dir, ics, network.device, cryptocur‐ rency, managed-file-transfer, ipv6, tarpit, honeypot.

#### Handy Censys Search CLI JQ filters List of IP '.[].ip'

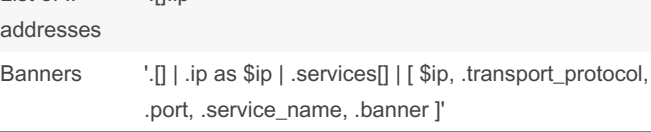

Usage: censys search <qu ery> | jq <fi lte r>

#### Web Entities (HTTP/S) HTML Title services.http.response.html\_title:"dashboard" Response Body plaintext or hash services.http.response.body:"login" or servic‐ es.http.response.body\_hashes:\* Status code services.http.response.status\_code=200 Server header services.http.response.headers: (key: Serve r and value.headers:nginx) Certificate Issuer services.tls.certificates.leaf\_data.issuer.organization:"Let's Encrypt" Certificate Subject Common Name services.tls.certificates.leaf\_data.subject.c‐ ommon\_name:\*.hero kua pp.com TLS version (Highest negotiated version) services.tls.version\_selected:"TLSv1\_1" Favicon MD5 Hash services.http.response.favicons.md5\_hash:\* Favicon Shodan Hash (mmh3) services.http.response.favicons.shodan\_‐ hash:\*

Pro tip: Use Map To [Censys](https://workshop.censys.io/map-to-censys/) to draw a box over the geographic area of interest and click "Open in Search" to see hosts in the area

#### By himajedi

[cheatography.com/himajedi/](http://www.cheatography.com/himajedi/)

Published 14th November, 2023. Last updated 29th April, 2024. Page 1 of 2.

Sponsored by CrosswordCheats.com Learn to solve cryptic crosswords! <http://crosswordcheats.com>

# Cheatography

## Censys Search Cheat Sheet by [himajedi](http://www.cheatography.com/himajedi/) via [cheatography.com/196419/cs/41272/](http://www.cheatography.com/himajedi/cheat-sheets/censys-search)

## Use Case Examples

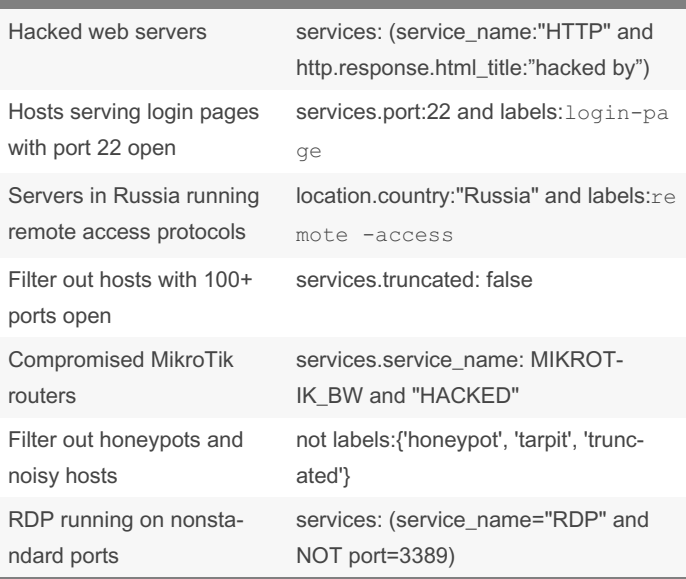

Pro tip: Get more results by including virtual hosts -- click the gear icon and toggle Virtual Hosts: **INCLUDE**

### **Certificates**

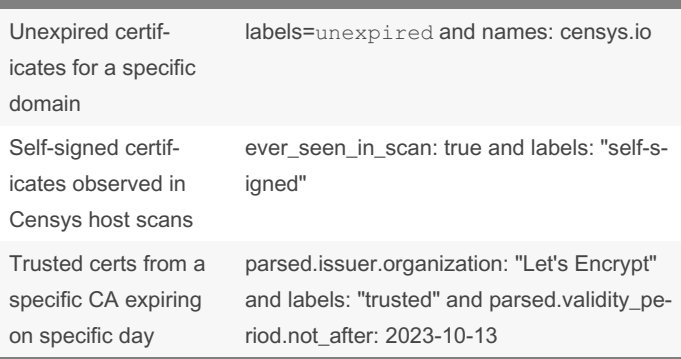

Learn more about the data collected in our certificates dataset: <https://search.censys.io/search/definitions?resource=certificates>

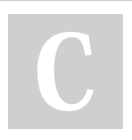

#### By himajedi

[cheatography.com/himajedi/](http://www.cheatography.com/himajedi/)

Published 14th November, 2023. Last updated 29th April, 2024. Page 2 of 2.

Sponsored by CrosswordCheats.com Learn to solve cryptic crosswords! <http://crosswordcheats.com>